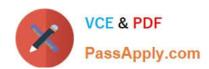

# C\_TS452\_2020<sup>Q&As</sup>

SAP Certified Application Associate - SAP S/4HANA Sourcing and Procurement

# Pass SAP C\_TS452\_2020 Exam with 100% Guarantee

Free Download Real Questions & Answers **PDF** and **VCE** file from:

https://www.passapply.com/c\_ts452\_2020.html

100% Passing Guarantee 100% Money Back Assurance

Following Questions and Answers are all new published by SAP Official Exam Center

- Instant Download After Purchase
- 100% Money Back Guarantee
- 365 Days Free Update
- 800,000+ Satisfied Customers

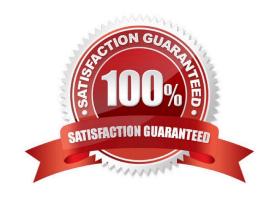

### https://www.passapply.com/c\_ts452\_2020.html 2024 Latest passapply C TS452 2020 PDF and VCE dumps Download

#### **QUESTION 1**

Your MRP run detects a shortage of 2000 pieces for a material with an active quota arrangement. Each of your two suppliers can only supply 1000 pieces at once. What must you maintain to have MRP generate a procurement proposal for 1000 pieces for each supplier? Note: There are 2 correct answers to this question.

- A. Assign a rounding profile in the material master record of the planned material.
- B. Assign the indicator for quota splitting to the lot-sizing procedure being used.
- C. Set a maximum quota quantity in the quota arrangement item for each supplier.
- D. Set a maximum lot size in the guota arrangement item and activate the 1x checkbox.

Correct Answer: CD

#### **QUESTION 2**

Which organizational assignment must NOT be maintained when setting up a cross- company-code purchasing organization?

- A. Plant purchasing group
- B. Reference purchasing organization ?purchasing organization
- C. Plant ?purchasing organization
- D. Company code ?purchasing organization

Correct Answer: BC

#### **QUESTION 3**

In the standard system, a controllable system message is shown when a user creates a purchase order with a delivery date in the past.

What must you configure to allow such purchase orders to only be issued by authorized users?

Please choose the correct answer.

A. Copy the system message to a new version, set it as an error message, and assignthe version with user parameter MSV to non-authorized users.

- B. Copy the system message to a new version, set it as a warning message, and assign the version with user parameter MSV to the authorized users.
- C. Copy the system message to a new version, set it as a warning message, and assign the version with user parameter MSV to the non-authorized users.
- D. Copy the system message to a new version, set it as an error message, and assign the version with user parameter

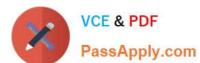

2024 Latest passapply C\_TS452\_2020 PDF and VCE dumps Download

MSV to the authorized users.

Correct Answer: D

#### **QUESTION 4**

At what level do you maintain the Automatic PO indicator in the material master?

- A. Plant
- B. Company code
- C. Purchasing organization
- D. Client

Correct Answer: A

#### **QUESTION 5**

You want to create a purchase document for several minor repairs that may occur over a period of time. They should NOT exceed a total amount in this period. Further details are NOT available.

Which type of purchasing document is best suited for this purpose?

- A. Invoicing plan
- B. Blanket purchase order
- C. Release purchase order
- D. Service purchase order

Correct Answer: B

#### **QUESTION 6**

At which of the following organizational levels must you maintain a business partner master record for a supplier?

There are 3 correct answers to this question.

- A. Company code
- B. Purchasing organization
- C. Client
- D. Plant
- E. Purchasing group

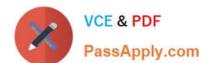

2024 Latest passapply C\_TS452\_2020 PDF and VCE dumps Download

Correct Answer: ABC

#### **QUESTION 7**

What are some key features of the goods-receipt-based (GR-based) invoice verification? There are 3 correct answers to this question.

- A. The system generates an invoice item for each purchase order item.
- B. Each invoice item is assigned to a goods receipt item.
- C. After posting, you can reassign invoices from one goods receipt to another.
- D. As a prerequisite, the indicator for GR-based invoice verification is set in the purchase order item.
- E. A goods receipt must be posted prior to the invoice.

Correct Answer: BDE

#### **QUESTION 8**

What must you consider when defining purchasing organizations? Note: There are 2 correct answers to this question.

- A. Each purchasing organization has its own material master data.
- B. Each purchasing organization has its own purchasing groups.
- C. Each purchasing organization has its own supplier master data.
- D. Each purchasing organization has its own info records.

Correct Answer: AD

#### **QUESTION 9**

Which of the following activities is a prerequisite to enable partner role determination in purchasing?

- A. Assign a partner schema to relevant arrangement types.
- B. Define permissible partner roles per document type.
- C. Define permissible partner roles per account group.
- D. Assign a partner schema to relevant account groups.

Correct Answer: A

#### **QUESTION 10**

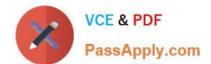

2024 Latest passapply C\_TS452\_2020 PDF and VCE dumps Download

You send newly created purchase orders to a supplier via email, whereas quantity or price changes are to be transmitted by fax. What prerequisites must be met?

There are 3 correct answers to this question.

- A. The condition record contains the Price and Quantity fields.
- B. The Exclusive indicator is flagged in the access sequence.
- C. The New Message Determination Process for Change Messages indicator is flagged in Customizing.
- D. The Price and Quantity fields are relevant for printout changes.
- E. You use different message types for the print operations New and Change.

Correct Answer: BCD

#### **QUESTION 11**

There are multiple company codes and plants in your SAP S/4HANA system. You have set the valuation area to plant level. How can you reduce the effort to configure account determination?

- A. You can use the valuation grouping code to group together plants assigned to company codes with the same chart of accounts.
- B. You can use the valuation grouping code to group together plants assigned to company codes with different charts of accounts.
- C. You can use the account grouping code to group together plants assigned to company codes with different charts of accounts.
- D. You can use the account grouping code to group together plants assigned to company codes with the same chart of accounts.

Correct Answer: D

#### **QUESTION 12**

Which lot-sizing procedures are suitable for reorder point planning? There are 3 correct answers to this question.

- A. Monthly lot size
- B. Replenish to maximum stock level
- C. Lot-for-lot order quantity
- D. Fixed order quantity
- E. Daily lot size

Correct Answer: BCD

2024 Latest passapply C\_TS452\_2020 PDF and VCE dumps Download

#### **QUESTION 13**

What are some key features of the SAP Smart Business key performance indicator (KPI) tiles used for purchasing analytics? Note: There are 2 correct answers to this question.

- A. Smart controls such as smart filter and smart charts are available.
- B. Insight to Action provides drilldown capabilities and appropriate actions.
- C. When a tile is changed, the database is updated in real time.
- D. Smart alert thresholds can be set to update the tile display at different intervals.

Correct Answer: BD

#### **QUESTION 14**

What do you need to do if you want MRP live to create planned orders for externally procured materials? Please choose the correct answer.

- A. Change the procurement type of the material.
- B. Set the appropriate plant-specific material status.
- C. Set the MRP indicator in the source list of the material to "Not relevant for planning".
- D. Implement BAdl PPH\_MRP\_SOURCING\_BADI => SOS\_DET\_ADJUST

Correct Answer: D

#### **QUESTION 15**

Which field can you use to prevent a discontinued material from being procured?

- A. Authorization Group
- B. Material Status
- C. Control Code
- D. Special Procurement Type

Correct Answer: B

Latest C TS452 2020 Dumps C TS452 2020 Practice
Test

C TS452 2020 Braindumps